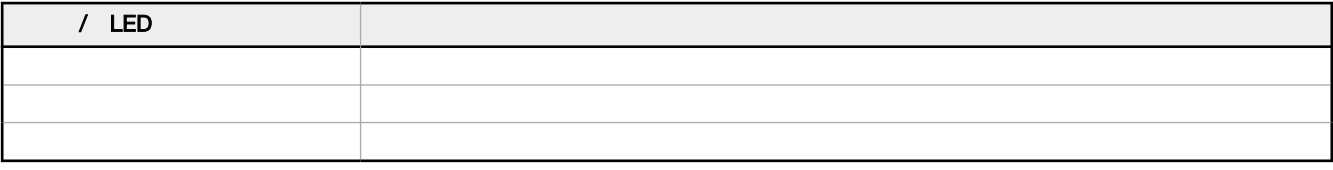

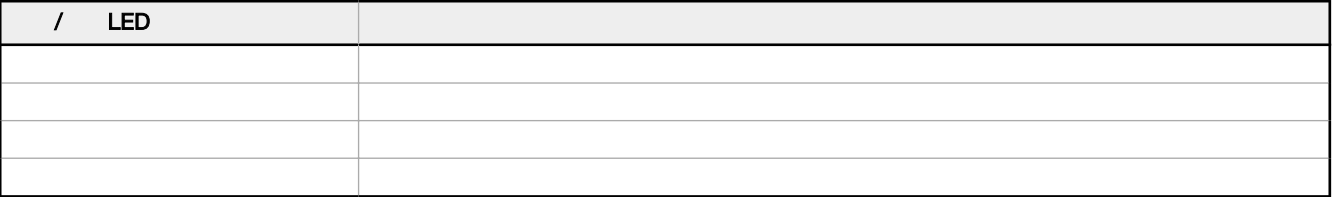

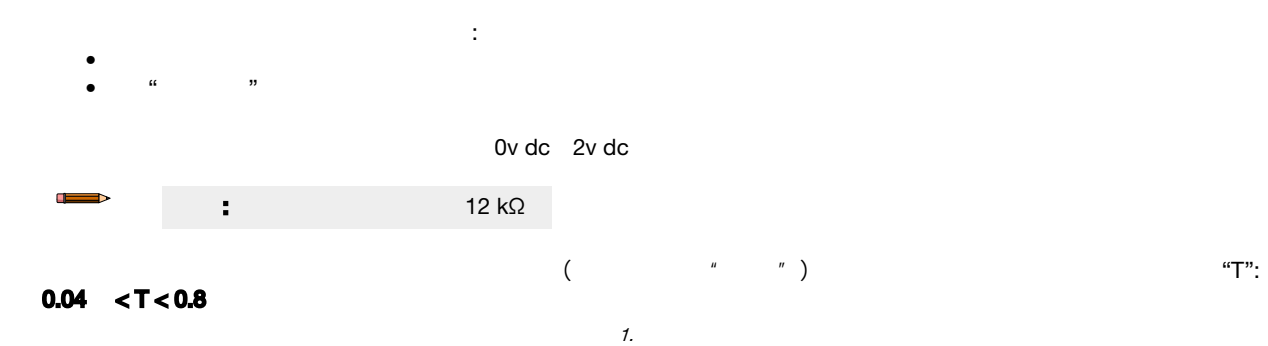

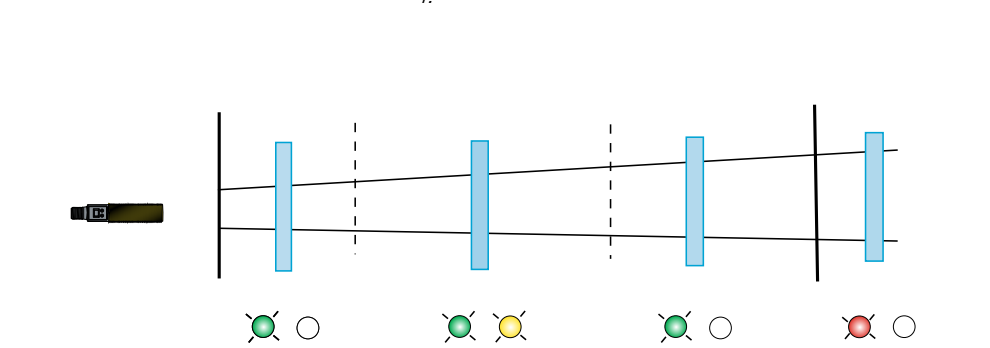

黄色 亮**:**  绿色

灭: 亮**:**  绿色 灭: 亮**:** 

U-GAGE S18U

 $3.6 \text{ mA}$  0v dc

亮**:**  灭

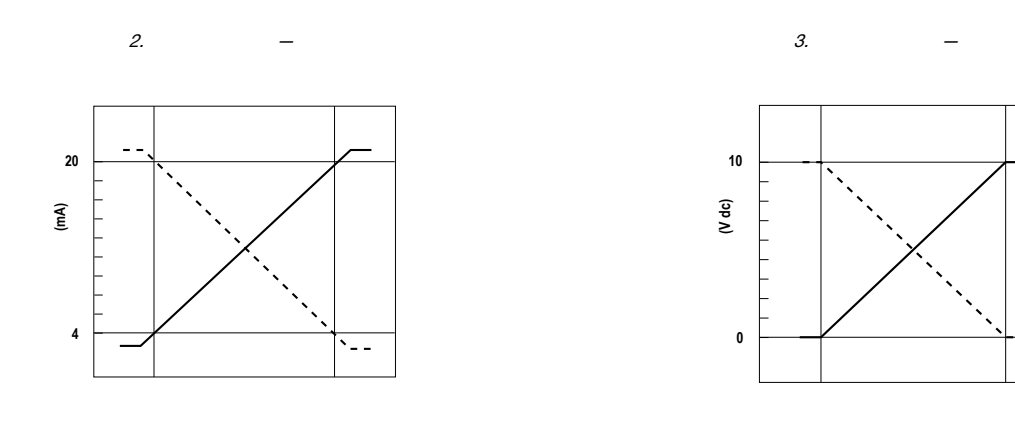

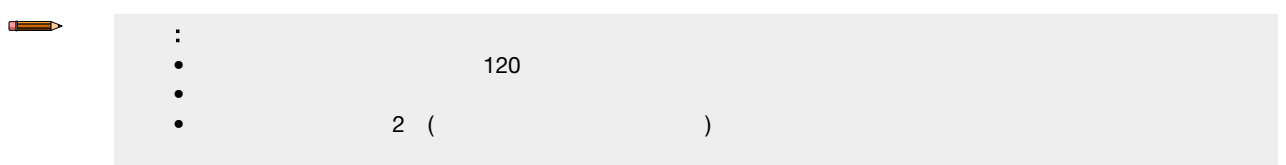

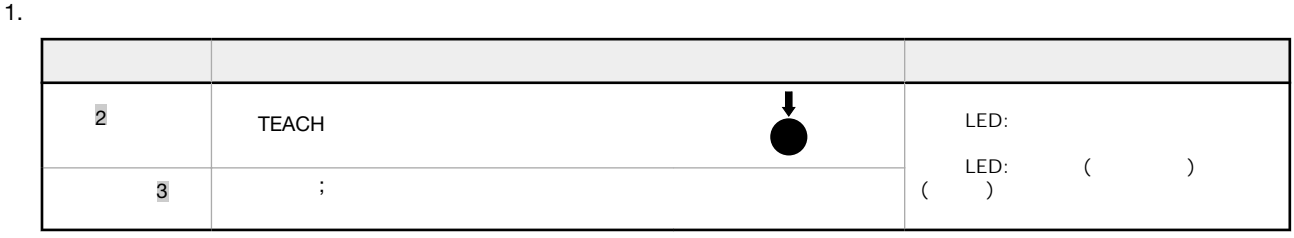

 $2.$  LED  $3.$ 

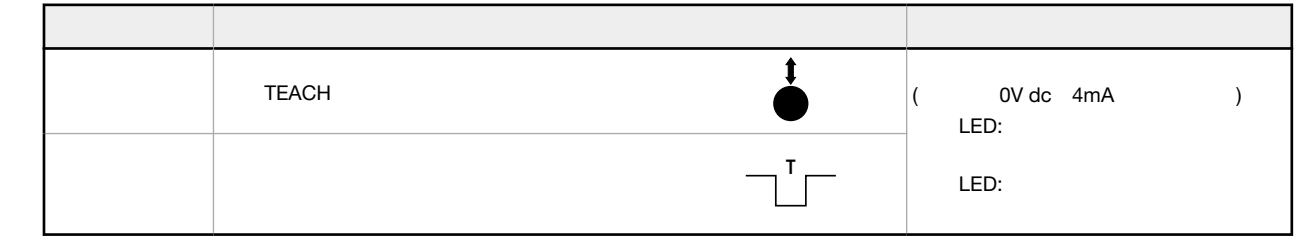

4. LED

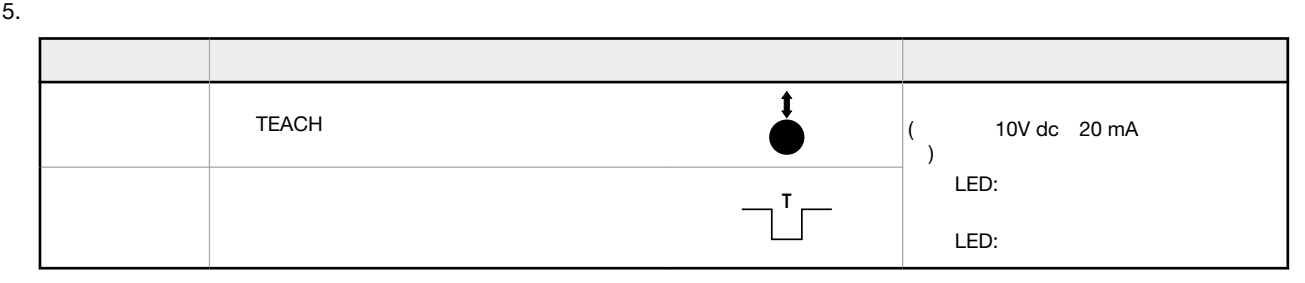

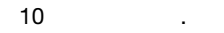

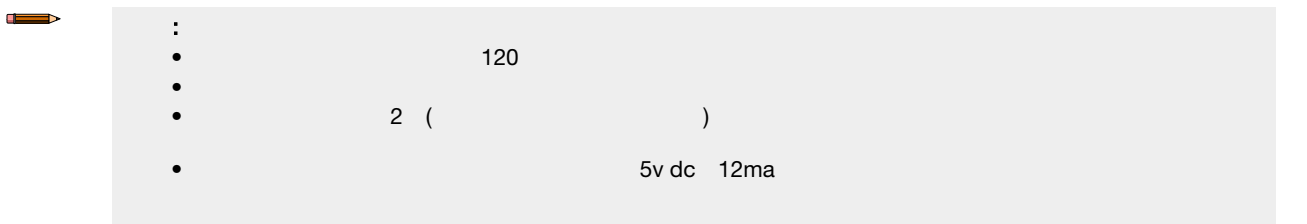

1. 进入编程模式。

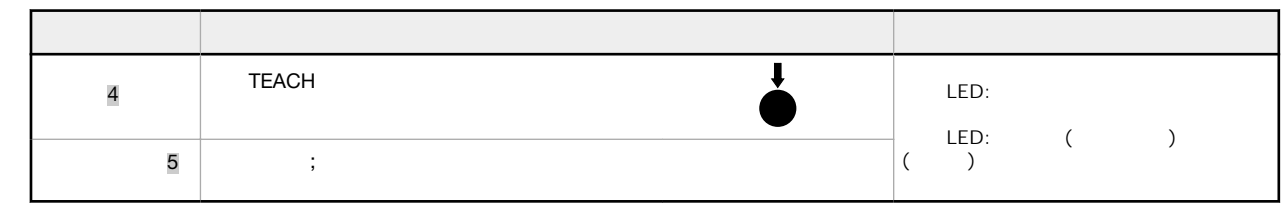

 $2.$  LED 3. 示教该位置。

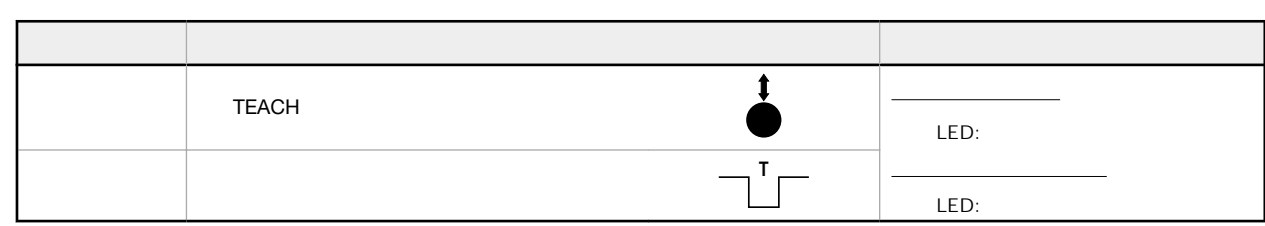

 $4.$ 

 $\sim$ 

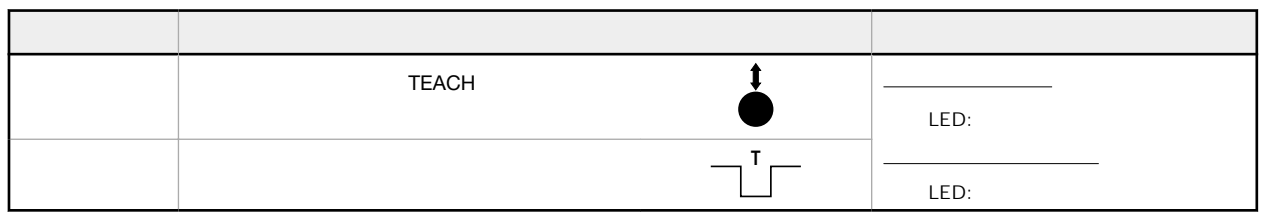

**T T T T T T T**  $4$